#### CSSE 220

Object-Oriented Design Files & Exceptions

Check out *FilesAndExceptions* from SVN

## New UML Notation: Cardinality

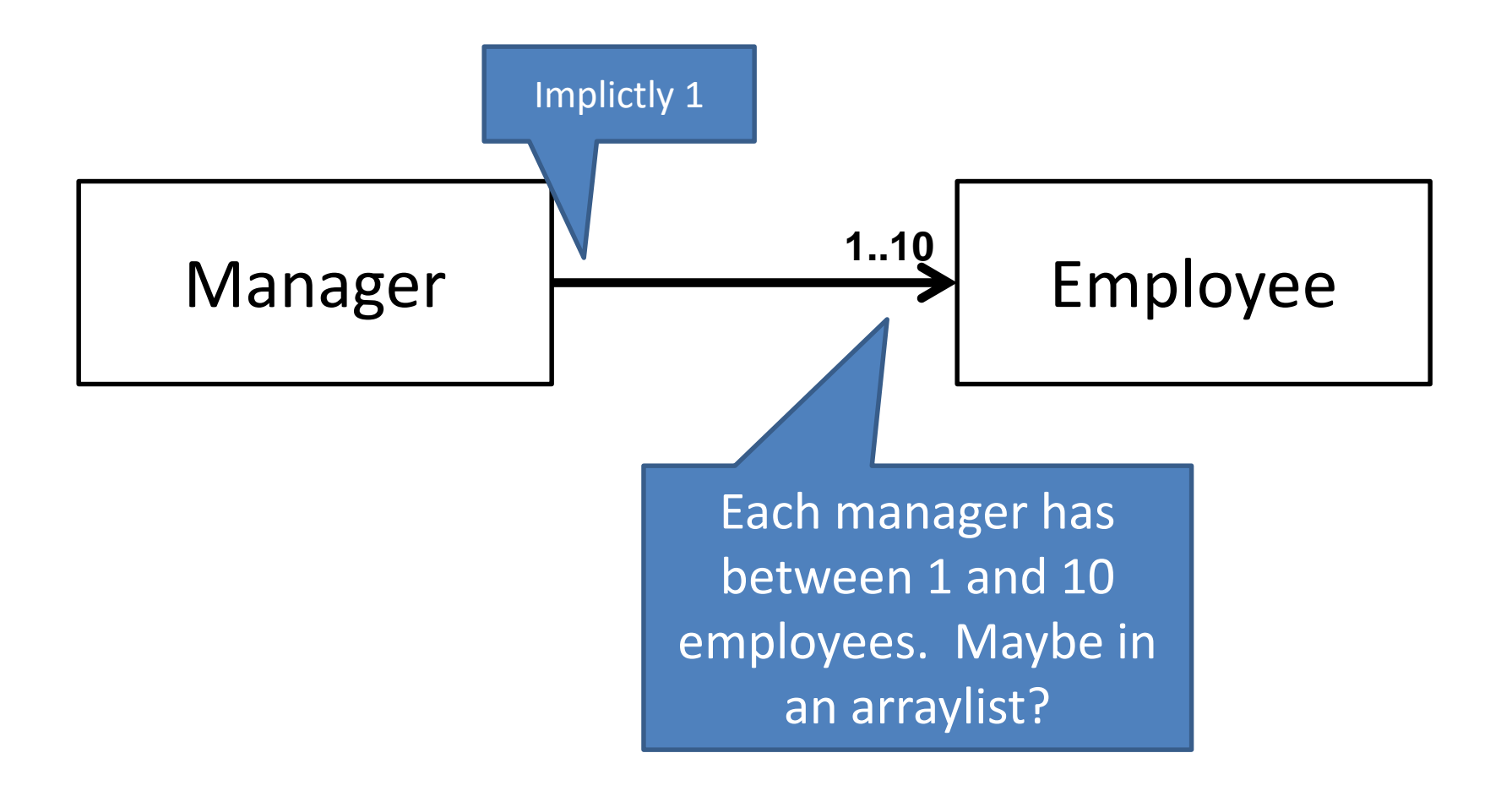

#### More Cardinality

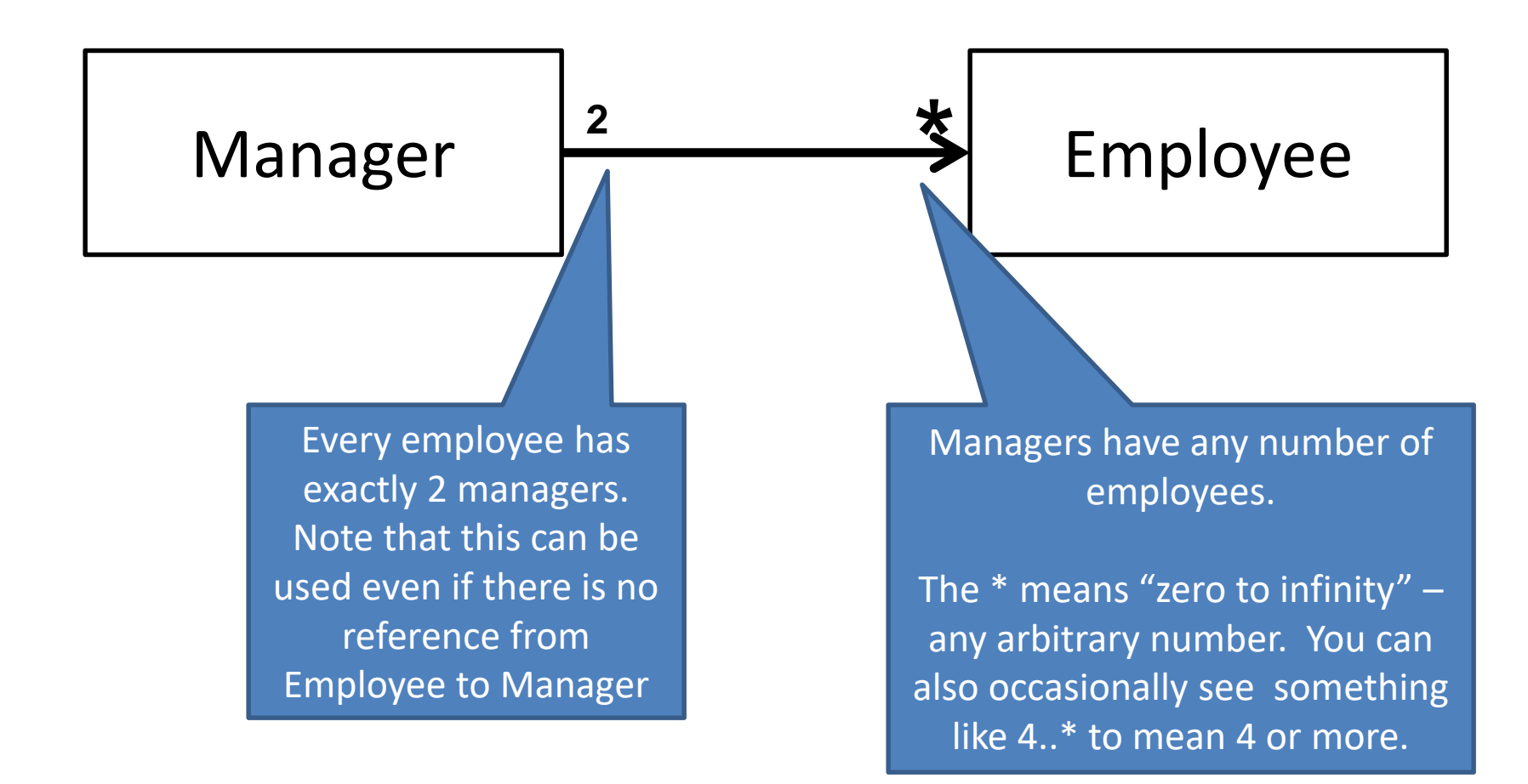

## What does this diagram mean?

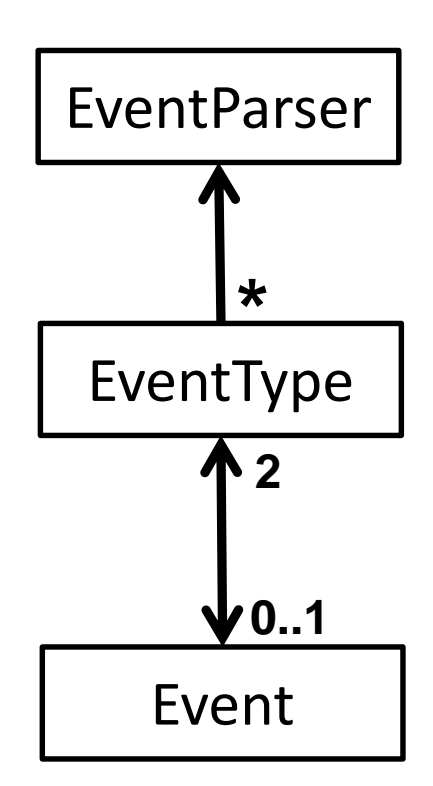

## Summary of UML Class Diagram Arrows

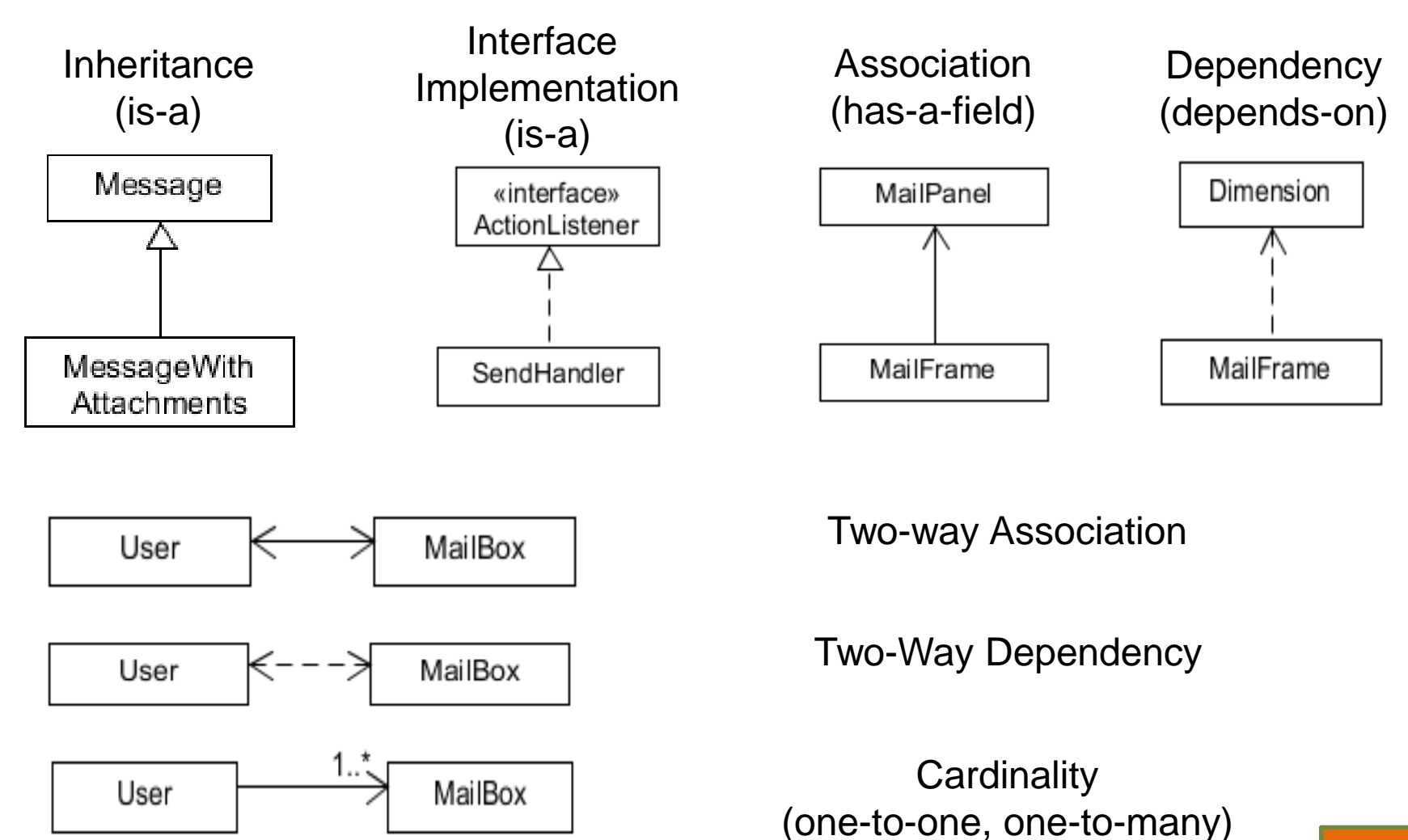

One-to-many is shown on left Q2

### **FILES AND EXCEPTIONS**

Reading & writing files When the unexpected happens

## Review of Anonymous Classes

- Look at GameOfLifeWithIO
	- GameOfLife constructor has 2 listeners, two *local anonymous* class
	- ButtonPanel constructor has 3 listeners which are *local anonymous* classes
- Feel free to use as examples for your project

# File I/O: Key Pieces

- Input: **File** and **Scanner**
- Output: **PrintWriter** and **println**
- $\odot$  Be kind to your OS: **close()** all files
- Letting users choose: **JFileChooser** and **File**
- Expect the unexpected: **Exception** handling
- Refer to examples when you need to...

#### Exception – What, When, Why, How?

- What:
	- Used to signal that something in the code has gone wrong
- When:
	- An error has occurred that cannot be handled in the current code
- Why:
	- Breaks the execution flow and passes exception up the stack

## Exception – How?

- Throwing an exception: throw new EOFException("Missing column");
- Handling (catching) an exception: try { //code that could throw an exception } catch (ExceptionType ex) { //code to handle exception }
- When caught you can:
	- Recover from the error OR exit gracefully

## What happens when no exception is thrown?

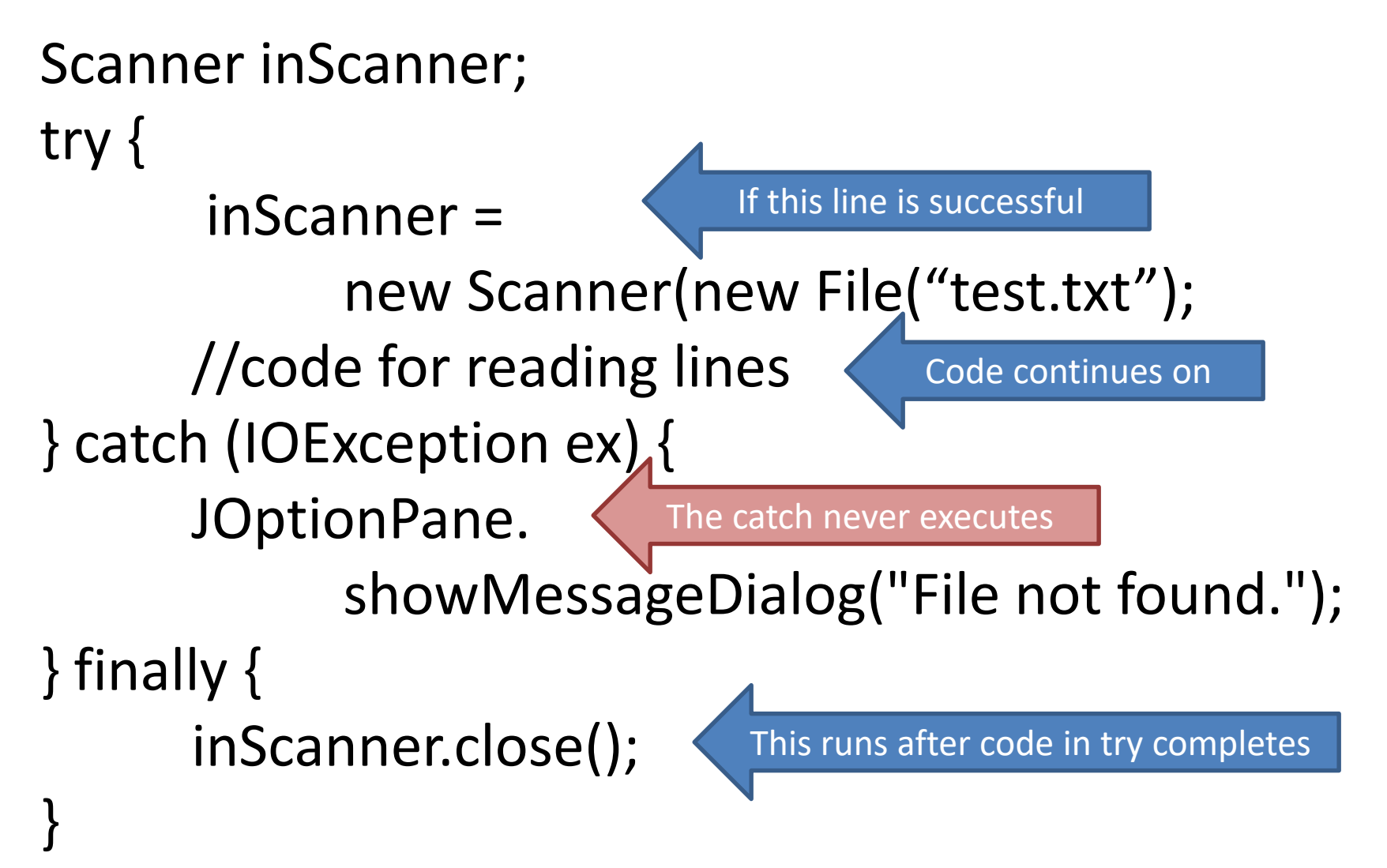

## What happens when exception is thrown?

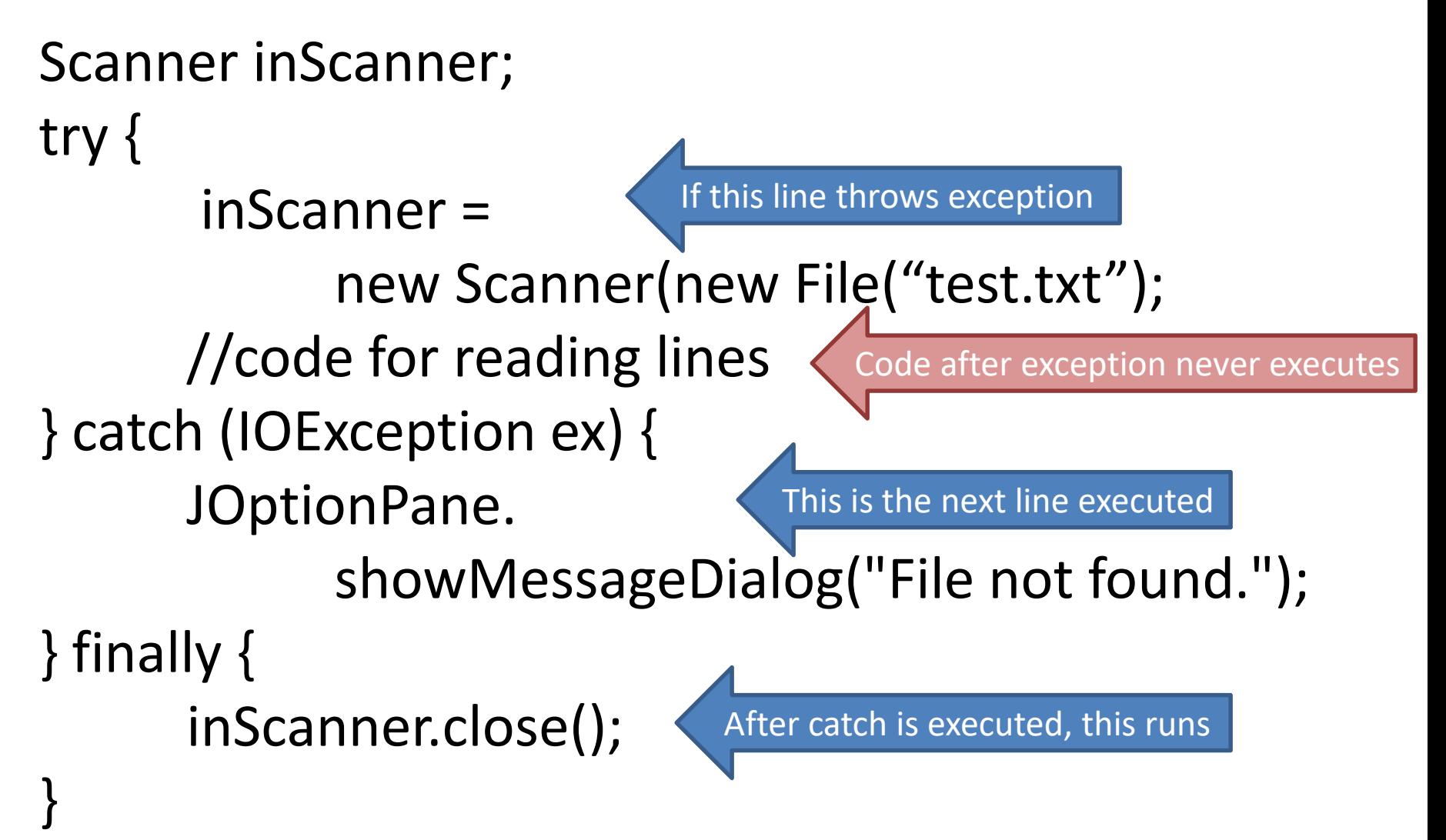

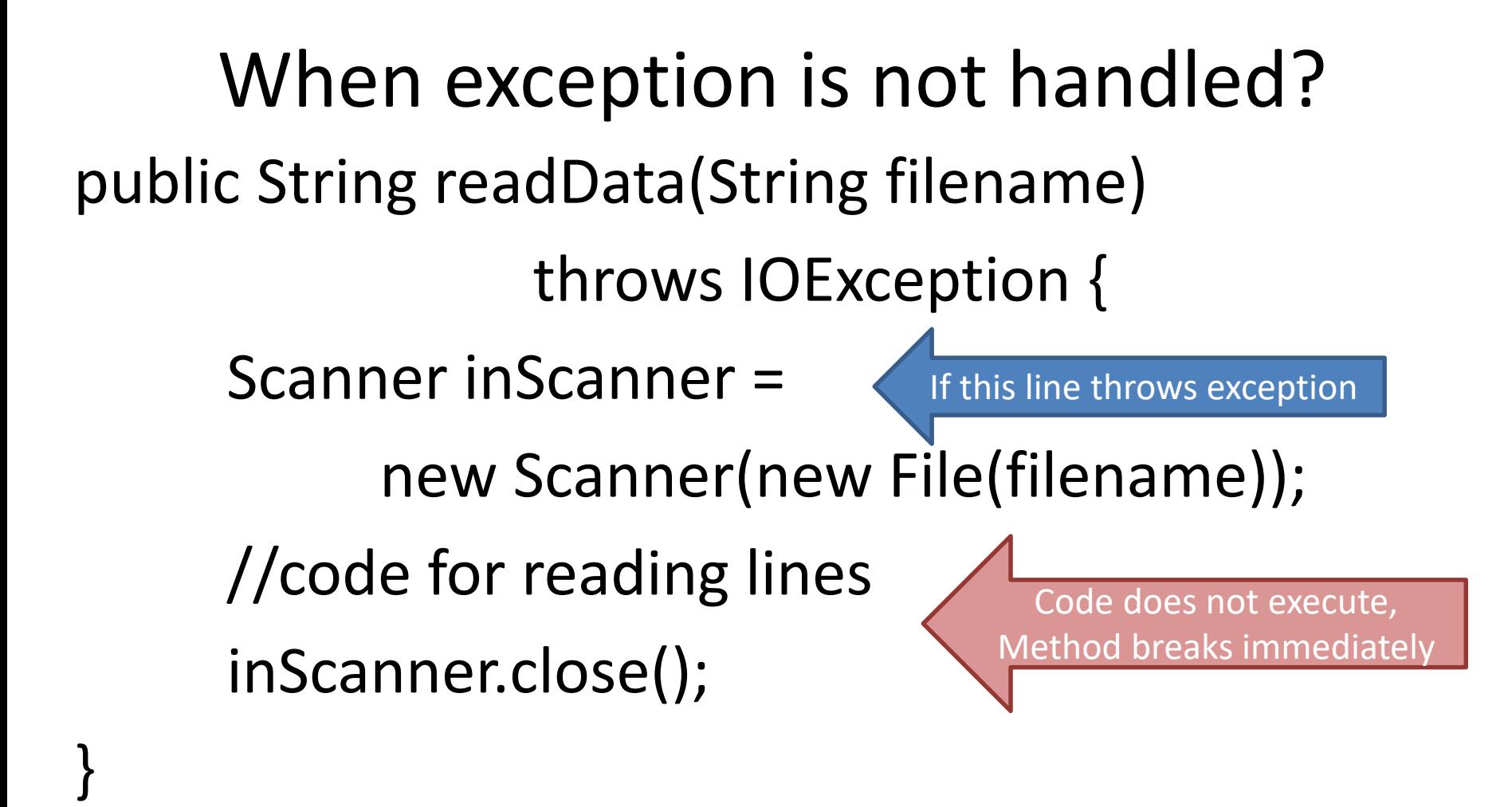

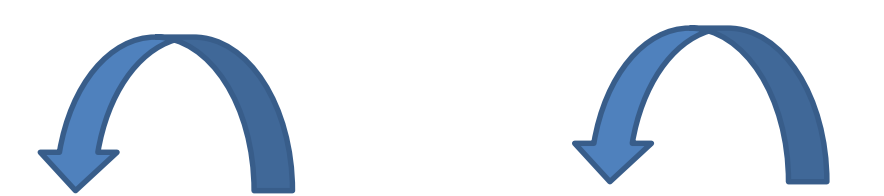

If unhandled, exception bounces to method that called it, then up the chain.

main -> readAllFiles -> readData

## A Checkered Past

- Java has two sorts of exceptions
	- **1. Checked exceptions**: compiler checks that calling code isn't ignoring the problem – Used for **expected** problems
- **1. Unchecked exceptions**: compiler lets us ignore these if we want
	- Used for fatal or avoidable problems
	- Are subclasses of RunTimeException or Error

#### Dealing with checked exceptions A Tale of Two Choices

#### 1.Can **propagate** the exception

- Just declare that our method will pass any exceptions along… **public void loadGameState() throws IOException**
- Used when our code isn't able to rectify the problem

#### 1.Can handle the exception

– Used when our code can rectify the problem

## Handling Exceptions

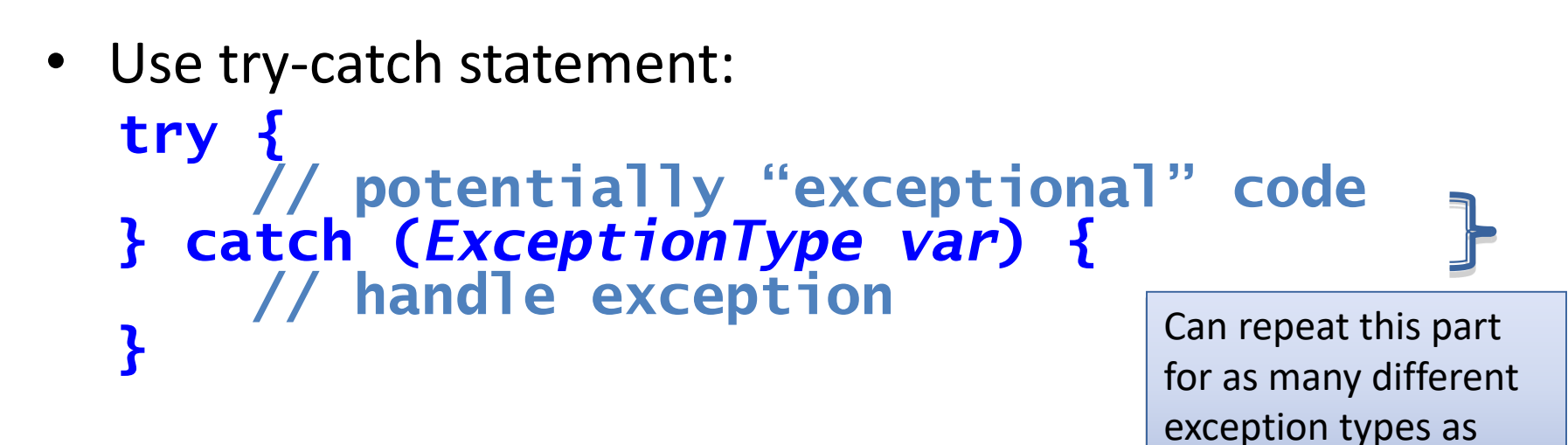

```
Related, try-finally for clean up:
try {
     // code that requires "clean up"
} finally {
     // runs even if exception occurred
}
                                     you need.
```
## Exception Activity

- Look at the code in FileAverage, focusing on the use of exceptions
- Solve the problems in FileBestScore

#### Exam 2